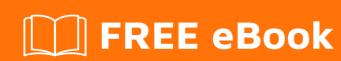

# LEARNING fusioncharts

Free unaffiliated eBook created from **Stack Overflow contributors.** 

#fusionchart

## **Table of Contents**

| About                                        |   |
|----------------------------------------------|---|
| Chapter 1: Getting started with fusioncharts | 2 |
| Remarks                                      | 2 |
| Versions                                     | 2 |
| Examples                                     | 2 |
| Installation                                 | 2 |
| Charts, Widgets and Maps                     | 3 |
| Credits                                      | 5 |

## **About**

You can share this PDF with anyone you feel could benefit from it, downloaded the latest version from: fusioncharts

It is an unofficial and free fusioncharts ebook created for educational purposes. All the content is extracted from Stack Overflow Documentation, which is written by many hardworking individuals at Stack Overflow. It is neither affiliated with Stack Overflow nor official fusioncharts.

The content is released under Creative Commons BY-SA, and the list of contributors to each chapter are provided in the credits section at the end of this book. Images may be copyright of their respective owners unless otherwise specified. All trademarks and registered trademarks are the property of their respective company owners.

Use the content presented in this book at your own risk; it is not guaranteed to be correct nor accurate, please send your feedback and corrections to info@zzzprojects.com

# **Chapter 1: Getting started with fusioncharts**

#### Remarks

FusionCharts Suite XT is a JavaScript charting library that supports both, XML and JSON, for rendering interactive charts, gauges, and maps. The suite comes with 90+ charts and gauges (supporting standard and advanced configurations) and 1100+ maps. It also includes support for server-side wrappers for PHP, Ruby on Rails, ASP.NET, and other such technologies and client-side plugins for jQuery, ReactJS, and AngularJS.

The FusionCharts Suite XT free trial version comes with a watermark and can be used for as long as you want, without any feature restrictions. The licensed version comes without the watermark and can be used for commercial applications.

#### **Versions**

| Version | Release Date |
|---------|--------------|
| 3.12.0  | 2017-03-10   |
| 3.11.3  | 2016-11-01   |
| 3.11.2  | 2016-09-16   |
| 3.11.0  | 2016-07-01   |
| 3.10.1  | 2016-01-21   |
| 3.10.0  | 2016-01-05   |
| 3.9.0   | 2015-09-28   |
| 3.8.0   | 2015-07-21   |
| 3.7.1   | 2015-05-22   |

## **Examples**

#### Installation

How to get FusionCharts:

- Download from the FusionCharts official website
- · Install via npm:

```
# Install fusioncharts package
npm install fusioncharts
# Install fusionmaps package
npm install fusionmaps
```

· Install via bower:

```
# Install fusioncharts package
bower install fusionmaps package
bower install fusionmaps
```

The resources listed below include step-by-step guides on installing and creating charts using FusionCharts as well as information on customizing the functionality and cosmetics of your charts.

- Installing FusionCharts
- Creating your first chart
- Customizing charts using chart attributes

#### **Charts, Widgets and Maps**

FusionCharts Suite XT is a comprehensive, JavaScript charting library that includes more than 90 charts and 1150 maps. All these charts and maps are distributed as 4 different packages that are named as:

- FusionCharts XT
- FusionWidgets XT
- PowerCharts XT
- FusionMaps XT

Details of each of these packages are given below.

#### **FusionCharts XT**

It includes all the general purpose charts—from basic charts like bar, column, area, line and stacked charts, to advanced charts like combination, scroll, Marimekko, XY plot, and zoom line charts.

View live examples of the charts included in FusionCharts XT

#### **FusionWidgets XT**

It includes a wide variety of gauges and charts like the angular gauge, the linear gauge, the bulb gauge, the Gantt chart, pyramid and funnel charts, word-sized charts, and real-time charts. These gauges and charts can be used to represent KPIs and real-time data on dashboards, monitors, and in reports.

View live examples of the charts and gauges in FusionWidgets XT

#### PowerCharts XT

It includes advanced charts like the tree-map chart, the heat map chart, the candlestick chart, the drag-node chart, spline charts, error charts, and visually editable or selectable charts. These charts can be used for domain-specific usage like performance analysis, financial planning, and plotting hierarchical structures.

View live examples of the charts include in PowerCharts XT

#### **FusionMaps XT**

It includes over 1150 interactive maps for all continents and major countries. These maps can be used to plot geographical data as well as create markers to pinpoint exact locations.

View live examples of the maps included in FusionMaps XT

The list below includes links for the lists of all charts and maps in FusionCharts Suite XT (along with their JavaScript aliases) as well as a link to the FusionCharts fiddle gallery that includes samples of these charts and maps along with their source code.

- · List of charts with their JS alias
- List of maps with their JS alias
- Live example of charts and maps with source code

Read Getting started with fusioncharts online:

https://riptutorial.com/fusioncharts/topic/5209/getting-started-with-fusioncharts

# **Credits**

| S.<br>No | Chapters                          | Contributors          |
|----------|-----------------------------------|-----------------------|
| 1        | Getting started with fusioncharts | Community, sikrigagan |